## Package 'htmldf'

July 9, 2022

Title Simple Scraping and Tidy Webpage Summaries

Version 0.6.0

Author Alastair Rushworth

Maintainer Alastair Rushworth <alastairmrushworth@gmail.com>

Description Simple tools for scraping webpages, extracting common html tags and parsing contents to a tidy, tabular format. Tools help with extraction of page titles, links, images, rss feeds, social media handles and page metadata.

License GPL-2

Imports cld3, dplyr, httr, lubridate, magrittr, processx, progress, R.utils, ranger, rvest, stringr, tibble, tidyr, tools, urltools, xml2

**Depends** R  $(>= 3.5.0)$ 

Encoding UTF-8

Language en\_GB

URL <https://github.com/alastairrushworth/htmldf/>

BugReports <https://github.com/alastairrushworth/htmldf/issues>

RoxygenNote 7.1.2

Suggests testthat

NeedsCompilation no

Repository CRAN

Date/Publication 2022-07-09 16:30:02 UTC

### R topics documented:

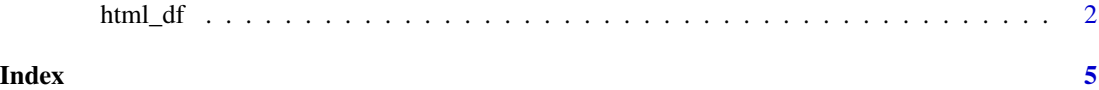

<span id="page-1-0"></span>

#### Description

From a vector of urls, html\_df() will attempt to fetch the html. From the html, html\_df() will attempt to look for a page title, rss feeds, images, embedded social media profile handles and other page metadata. Page language is inferred using the package cld3 which wraps Google's Compact Language Detector 3.

#### Usage

```
html_df(
  urlx,
  max\_size = 5e+06,
  wait = \theta,
  retry_times = 0,
  time_out = 30,
  show_progress = TRUE,
  keep_source = TRUE,
  chrome_bin = NULL,
  chrome_args = NULL,
  ...
\mathcal{L}
```
#### Arguments

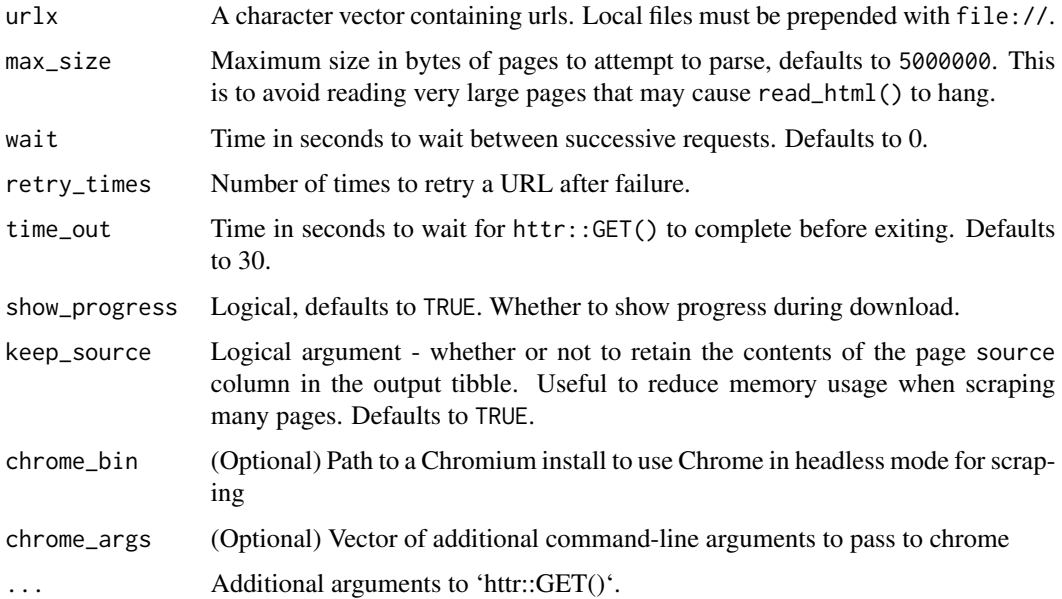

#### html\_df 3

#### Value

A tibble with columns

- url the original vector of urls provided
- title the page title, if found
- lang inferred page language
- url2 the fetched url, this may be different to the original, for example if redirected
- links a list of tibbles of hyperlinks found in  $\le a$  tags
- rss a list of embedded RSS feeds found on the page
- tables a list of tables found on the page in descending order of size, coerced to tibble wherever possible.
- images list of tibbles containing image links found on the page
- social list of tibbles containing twitter, linkedin and github user info found on page
- code\_lang numeric indicating inferred code language. A negative values near -1 indicates high likelihood that the language is python, positive values near 1 indicate R. If not code tags are detected, or the language could not be inferred, value is NA.
- size the size of the downloaded page in bytes
- server the page server
- accessed datetime when the page was accessed
- published page publication or last updated date, if detected
- generator the page generator, if found
- status HTTP status code
- source character string of xml documents. These can each be coerced to xml\_document for further processing using rvest using xml2:read\_html().

#### Author(s)

Alastair Rushworth

#### Examples

```
# Examples require an internet connection...
urlx <- c("https://github.com/alastairrushworth/htmldf",
          "https://alastairrushworth.github.io/")
dl <- html_df(urlx)
# preview the dataframe
head(dl)
# social tags
dl$social
# page titles
dl$title
# page language
dl$lang
# rss feeds
dl$rss
```
4 html\_df html\_df html\_df html\_df html\_df html\_df html\_df html\_df html\_df html\_df html\_df html\_df html\_df html

# inferred code language dl\$code\_lang # print the page source dl\$source

# <span id="page-4-0"></span>Index

html\_df, [2](#page-1-0)